#### **Electronics for IoT**

# **Electricity**

#### Bernhard E. Boser University of California, Berkeley boser@eecs.berkeley.edu

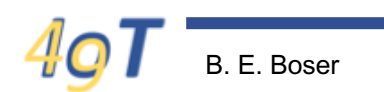

B. E. Boser 1 IoT49: Electricity

# **Electricity**

Topics:

- Characteristics
- Metrics (voltage, current)
- Measure
- Devices
- Circuits

# **Electricity**

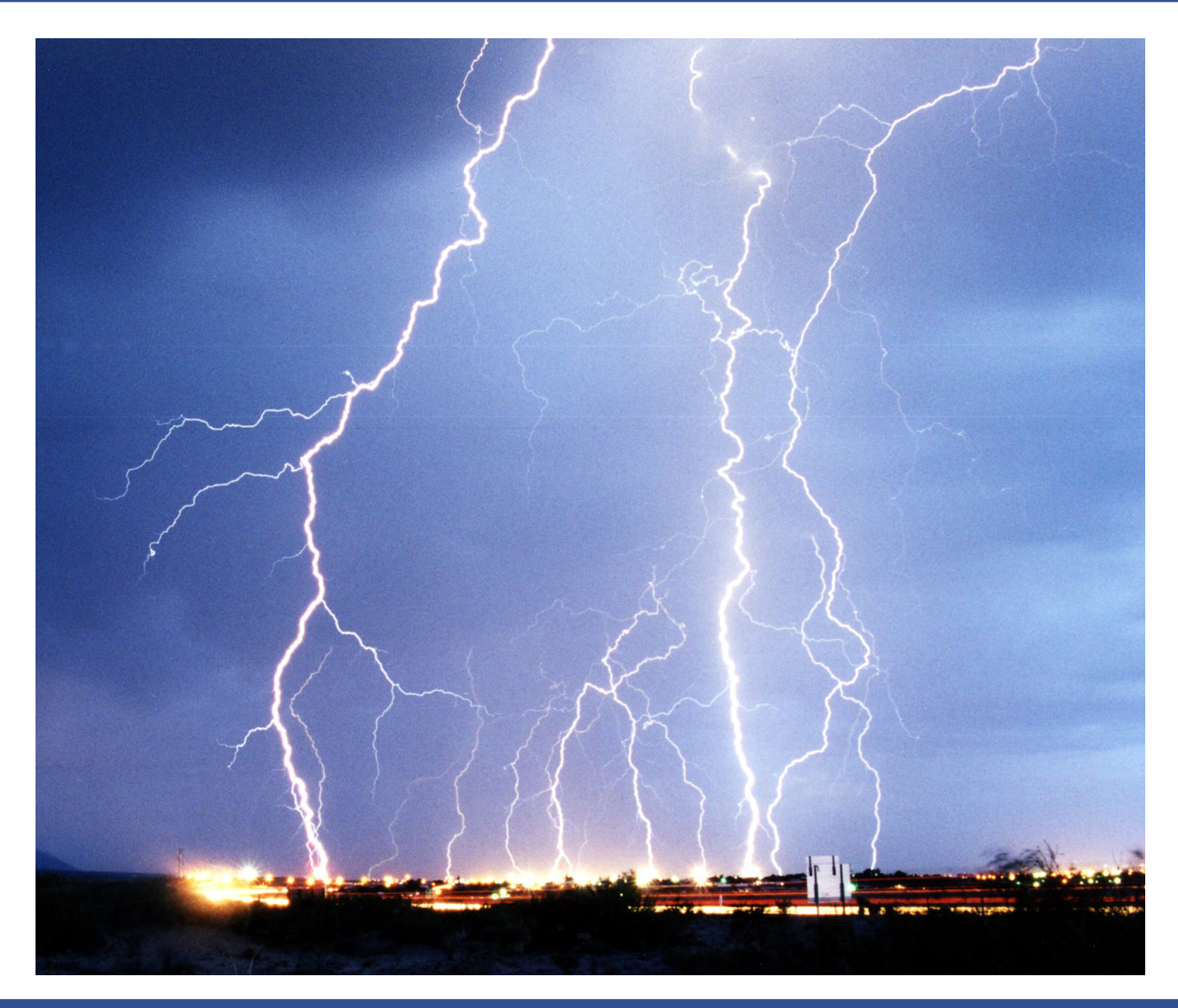

# **Electricity**

- Charged particles
	- Usually electrons
- Can't see electrons
	- Only consequences of their actions

#### Feel?

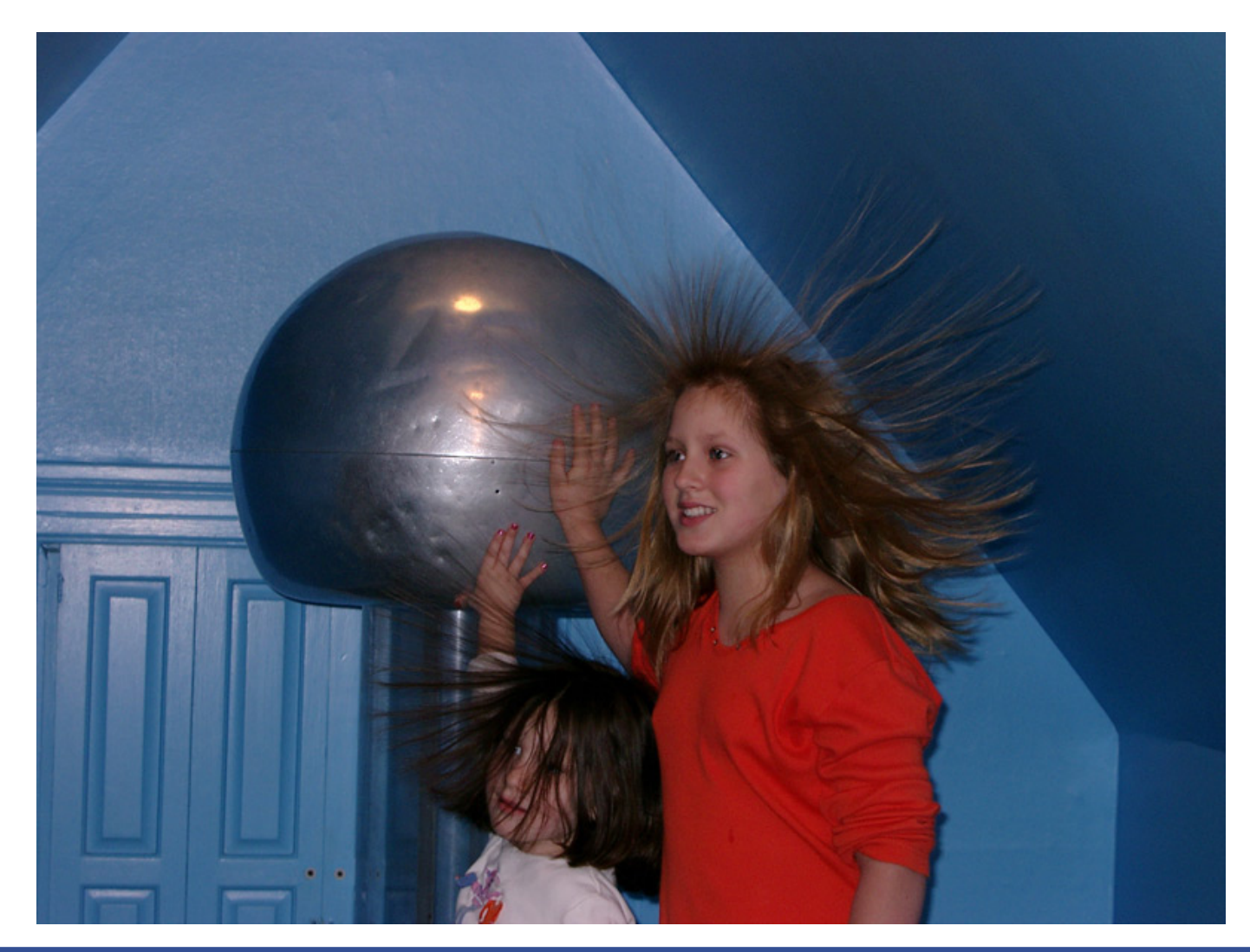

#### Feel!

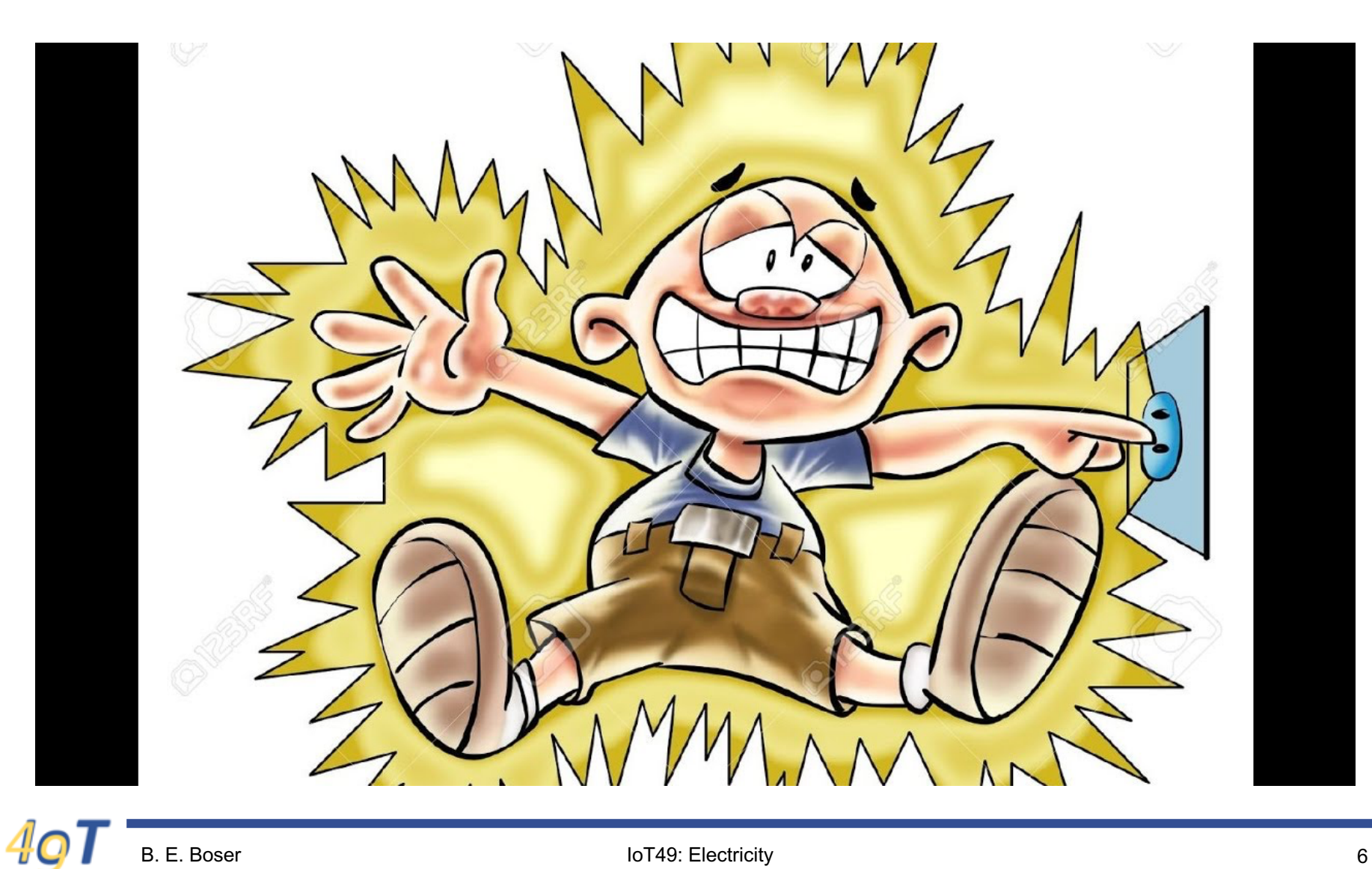

#### In the  $EE$  49 lab  $\ldots$

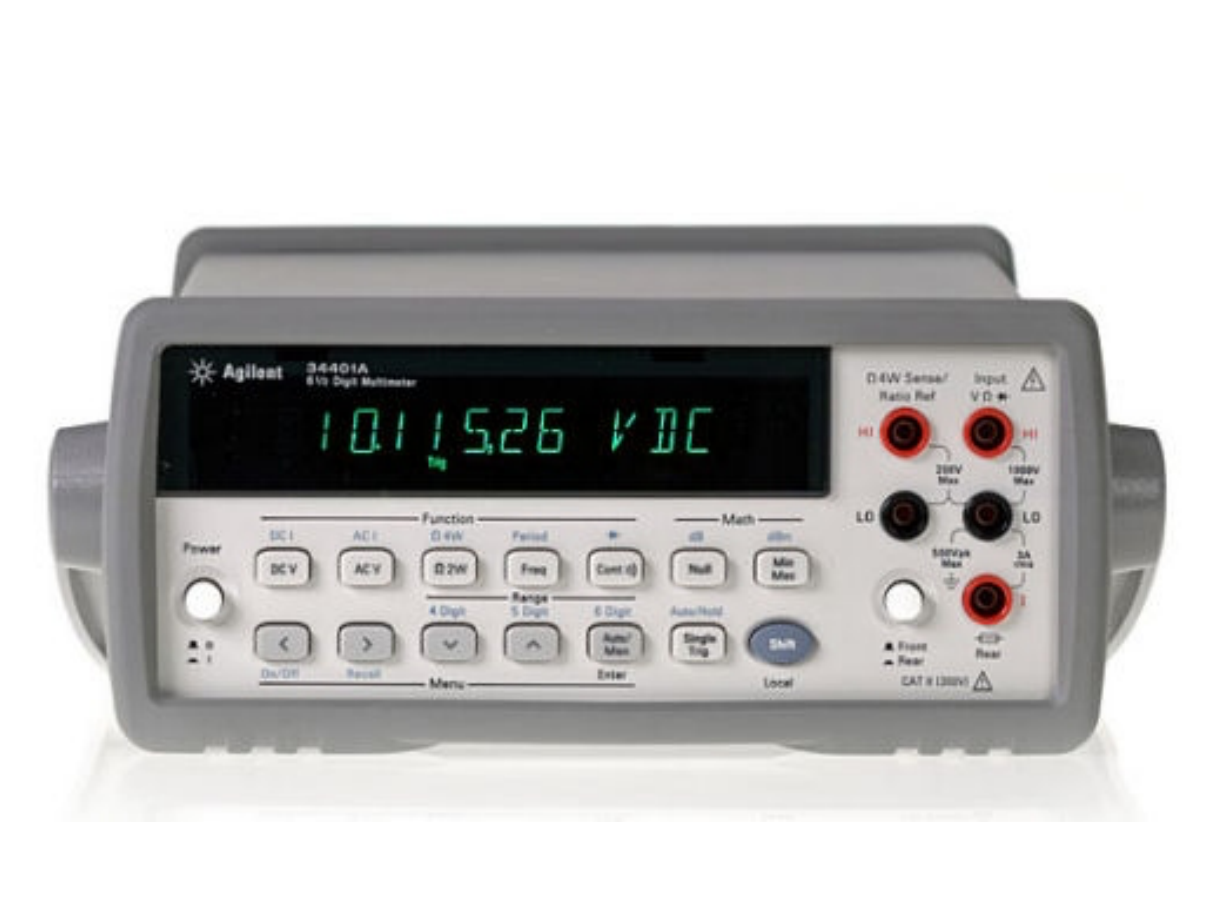

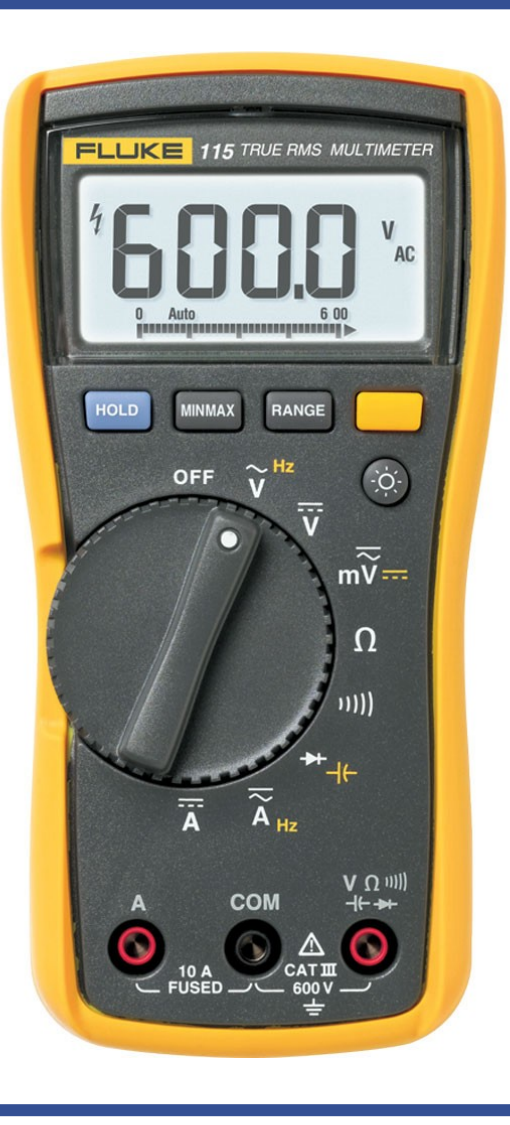

#### **Water Analogy**

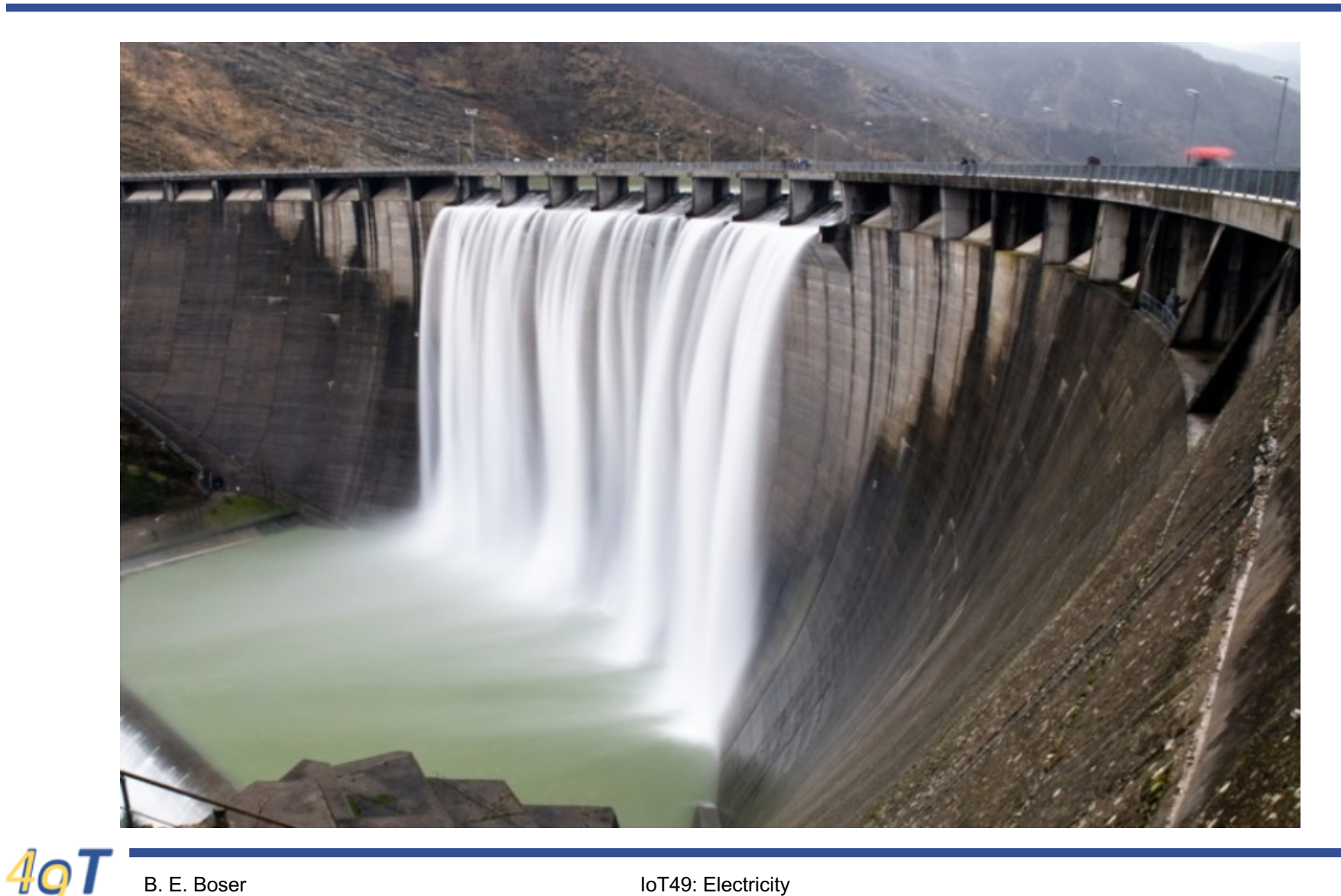

## **Water Analogy**

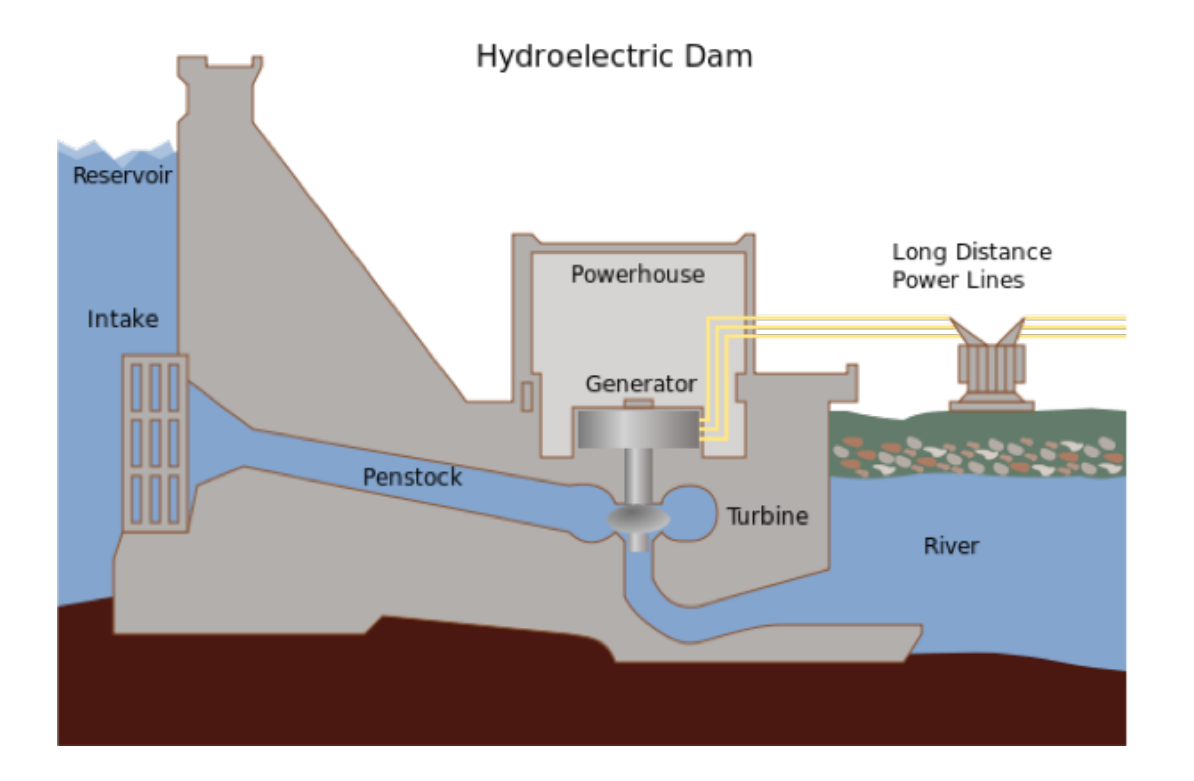

Water molecules  $\sim$  Electrons

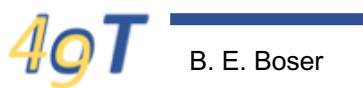

B. E. Boser 9 IoT49: Electricity

# **Voltage**

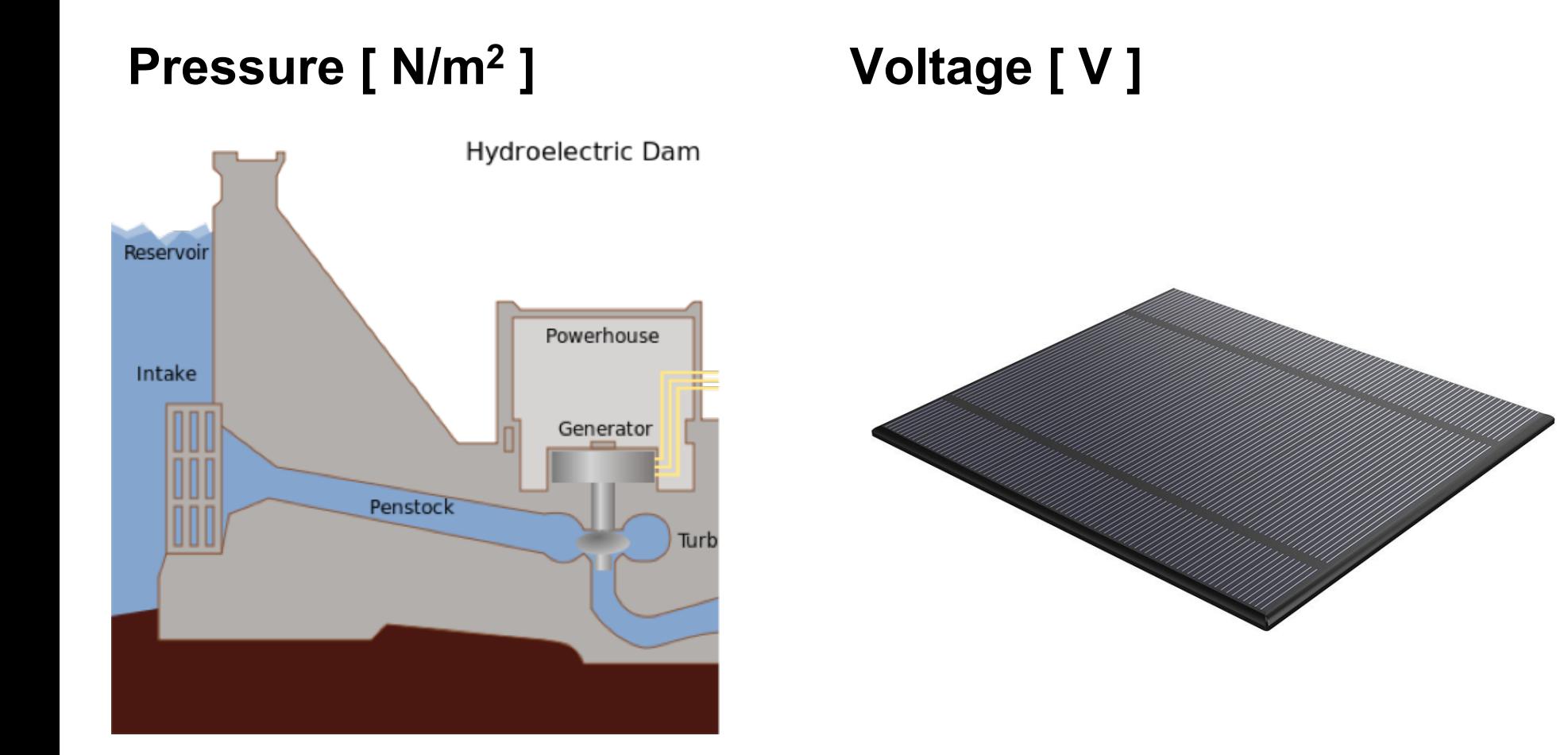

# **Measuring Voltage**

- Digital Multi-Meter
- AC versus DC
- Wires (pipes for electrons)
- Loop:
	- Electrons need to get back to where they came from
	- Water is more flexible
		- But it's also nice when it eventually comes back …

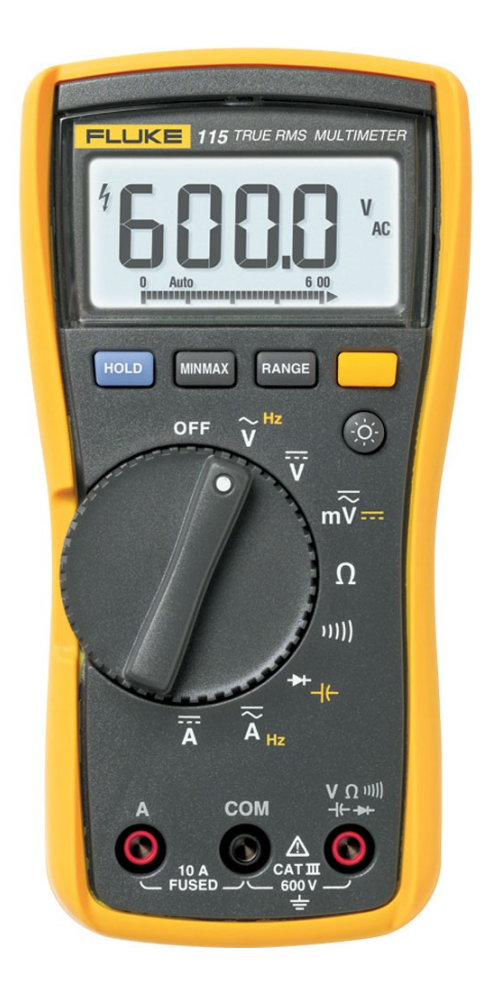

# **Experiments ... Parts!**

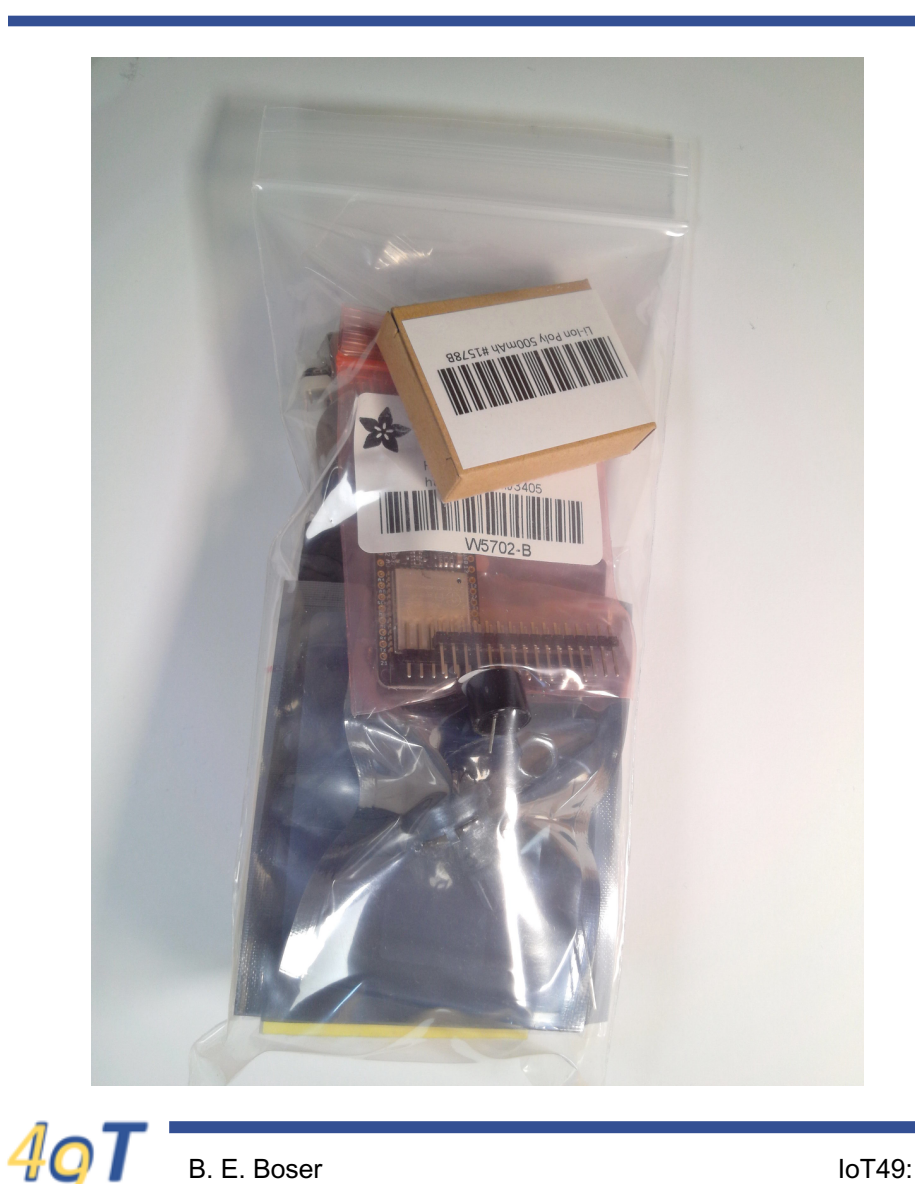

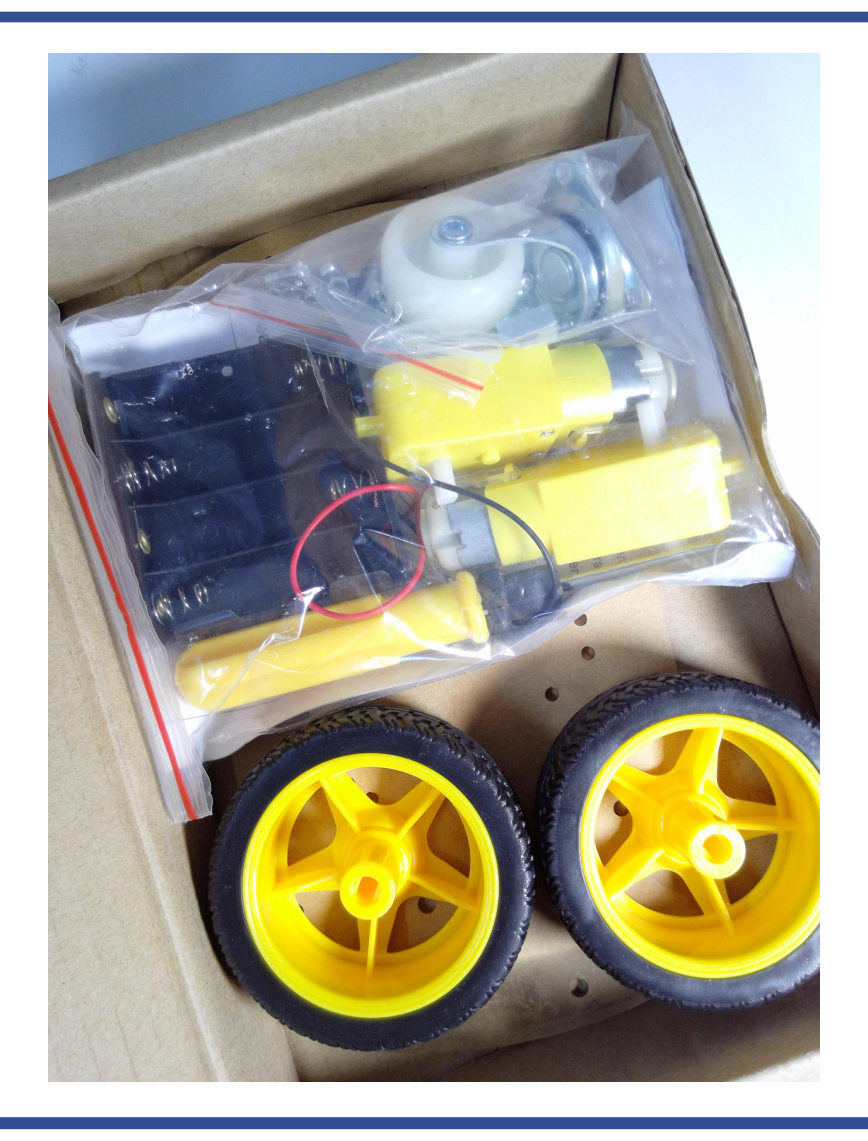

IoT49: Electricity

# **Parts**

- Distributed to each team of two in the first lab
- You'll use them throughout the semester
- A storage box is more convenient than the bag they come in
- Many parts are "multi-use": used in several labs and the project

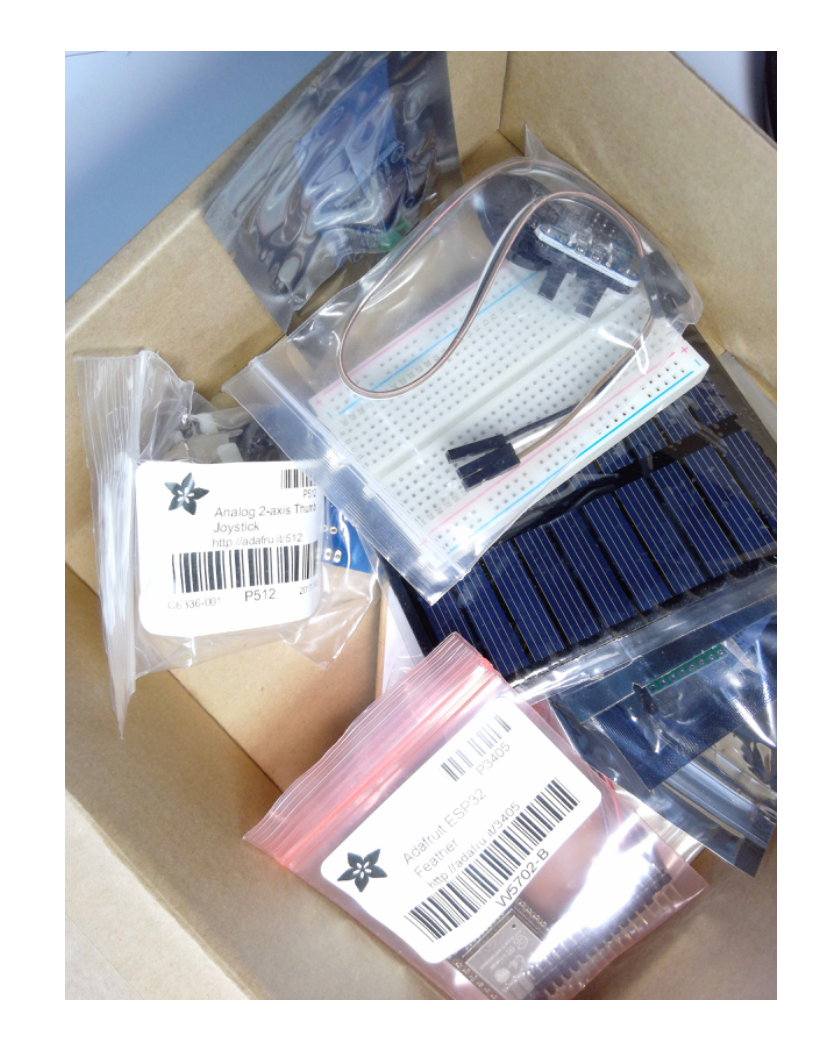

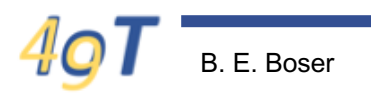

#### **Electrical Circuit**

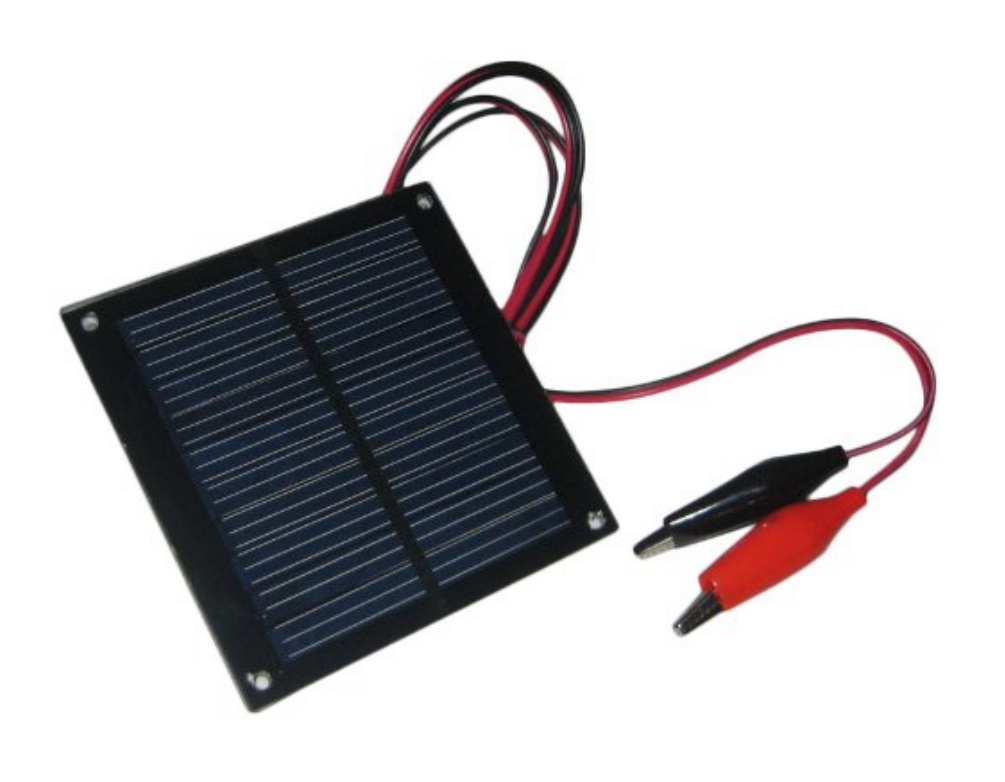

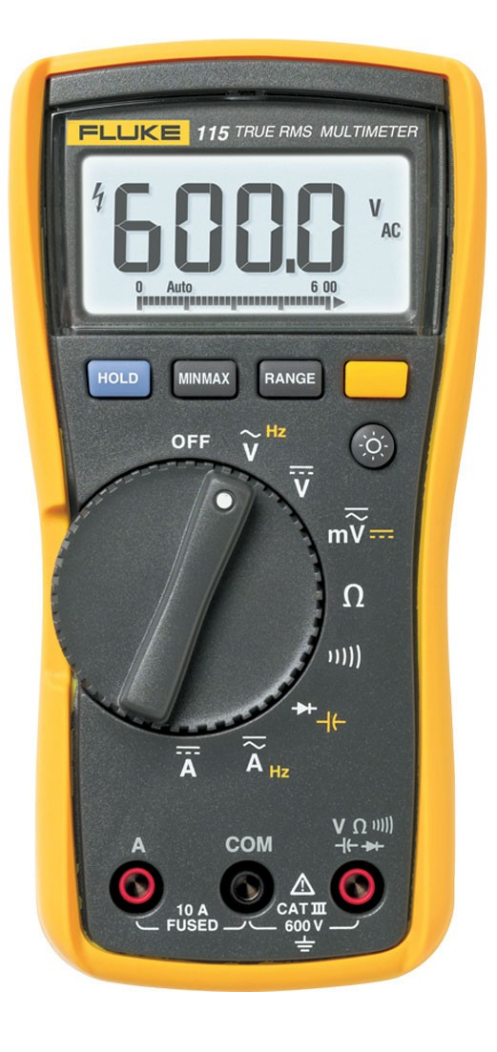

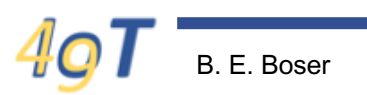

B. E. Boser 14 IoT49: Electricity

#### **Circuit Symbols**

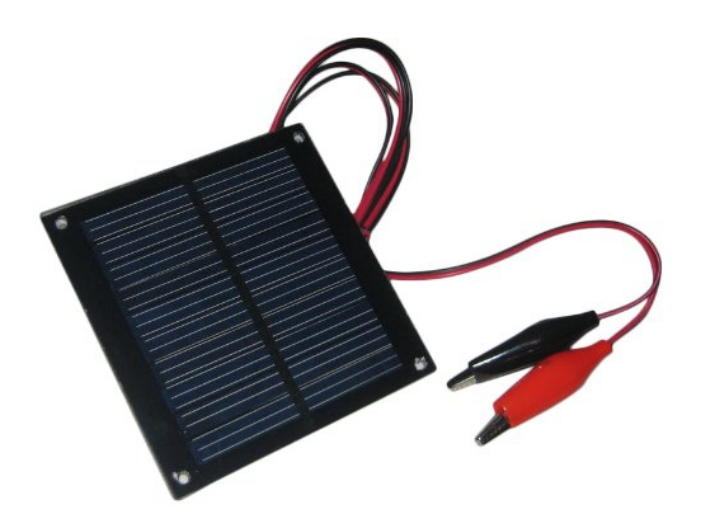

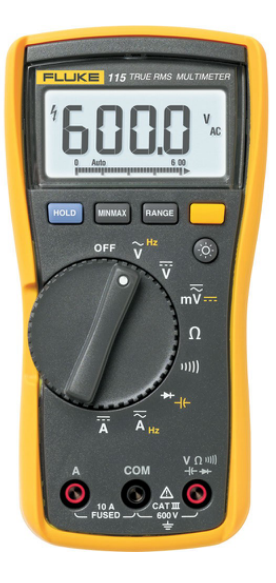

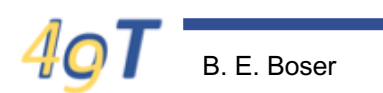

IoT49: Electricity

## **Circuit Symbols**

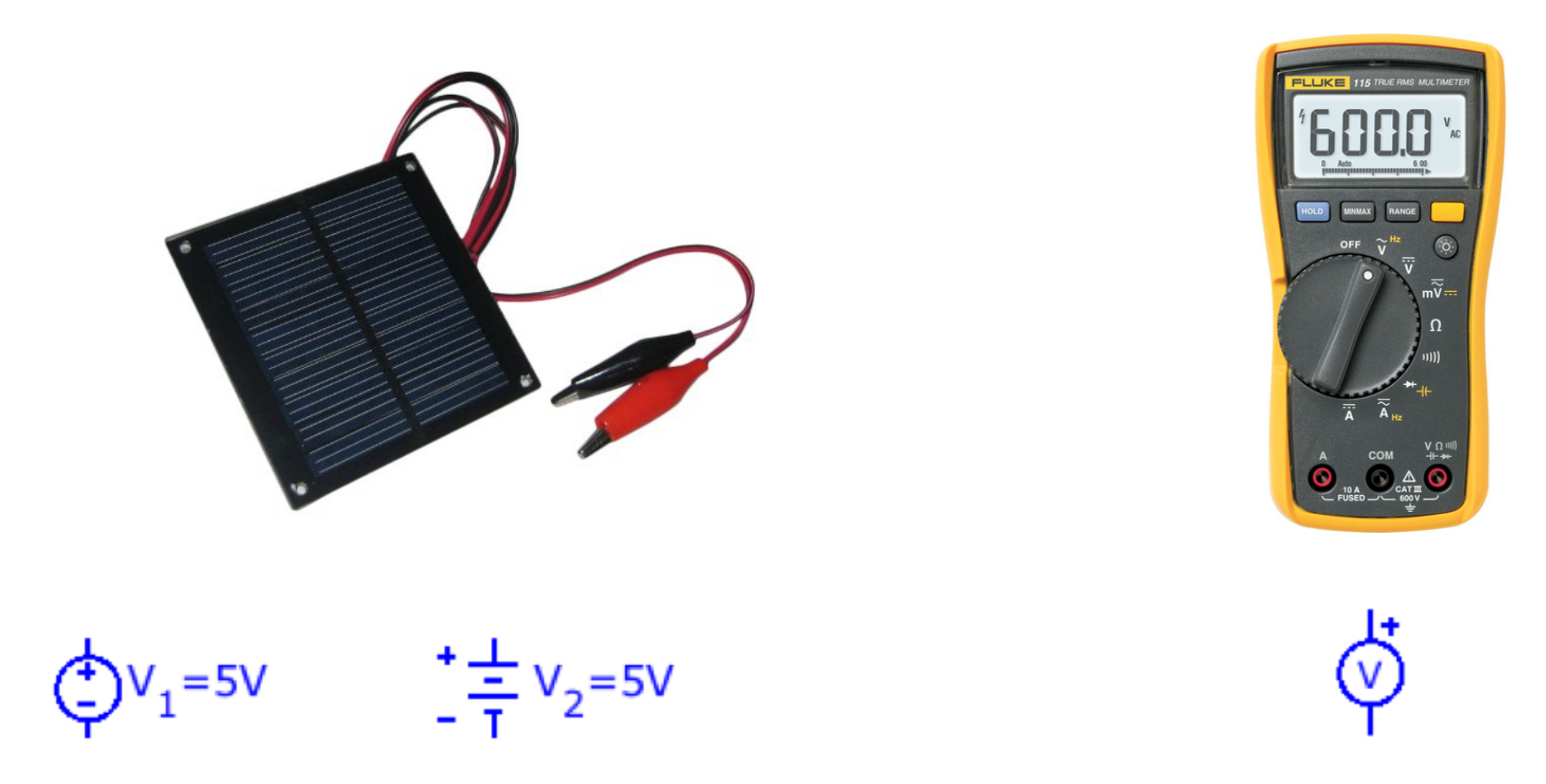

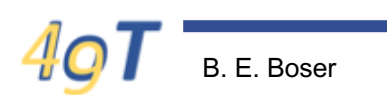

IoT49: Electricity

# **Circuit Diagram**

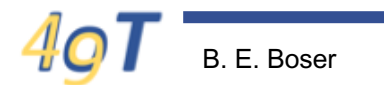

#### **Circuit Diagram**

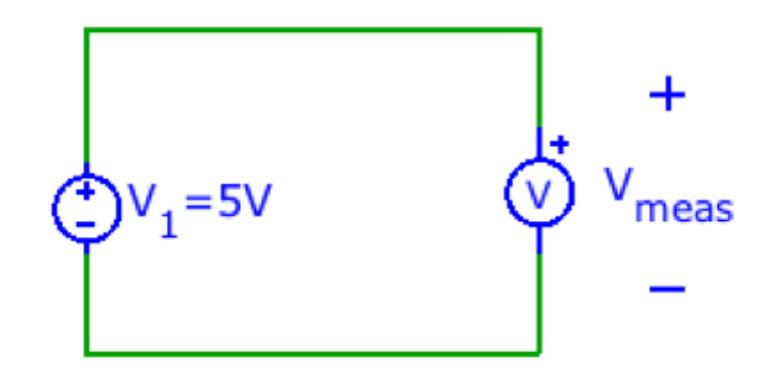

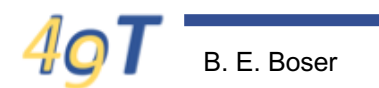

B. E. Boser 18 IoT49: Electricity

#### **Mixing up wires – red to black???**

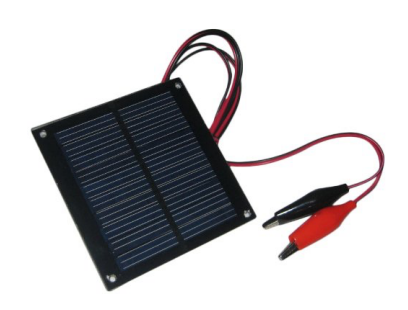

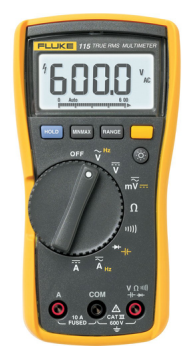

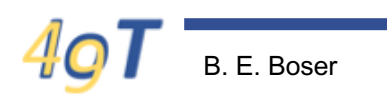

#### **What can we do with it?**

Hydroelectric Dam Reservoir Powerhouse Intake Generator Penstock Turb

# **Spin a turbine … Make "sound"**

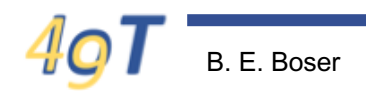

B. E. Boser 20 IoT49: Electricity

# **Circuit Diagram**

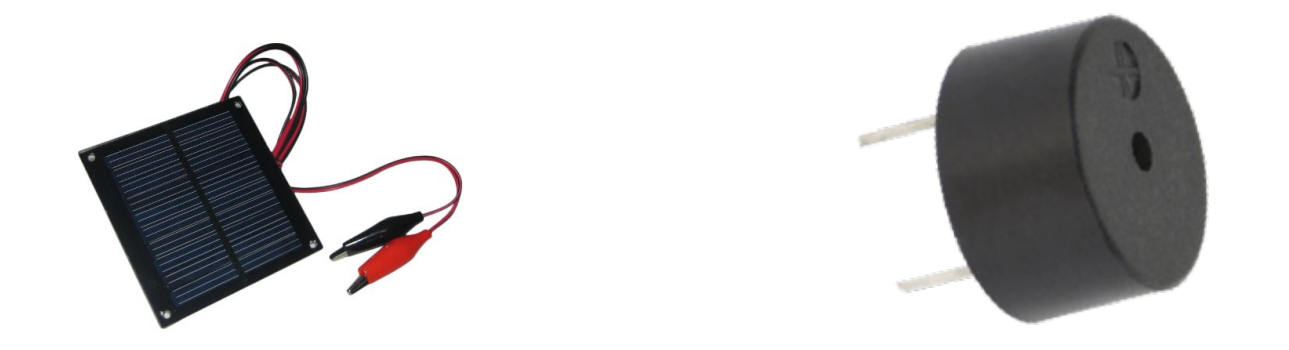

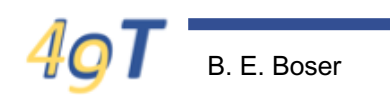

# **Circuit Diagram**

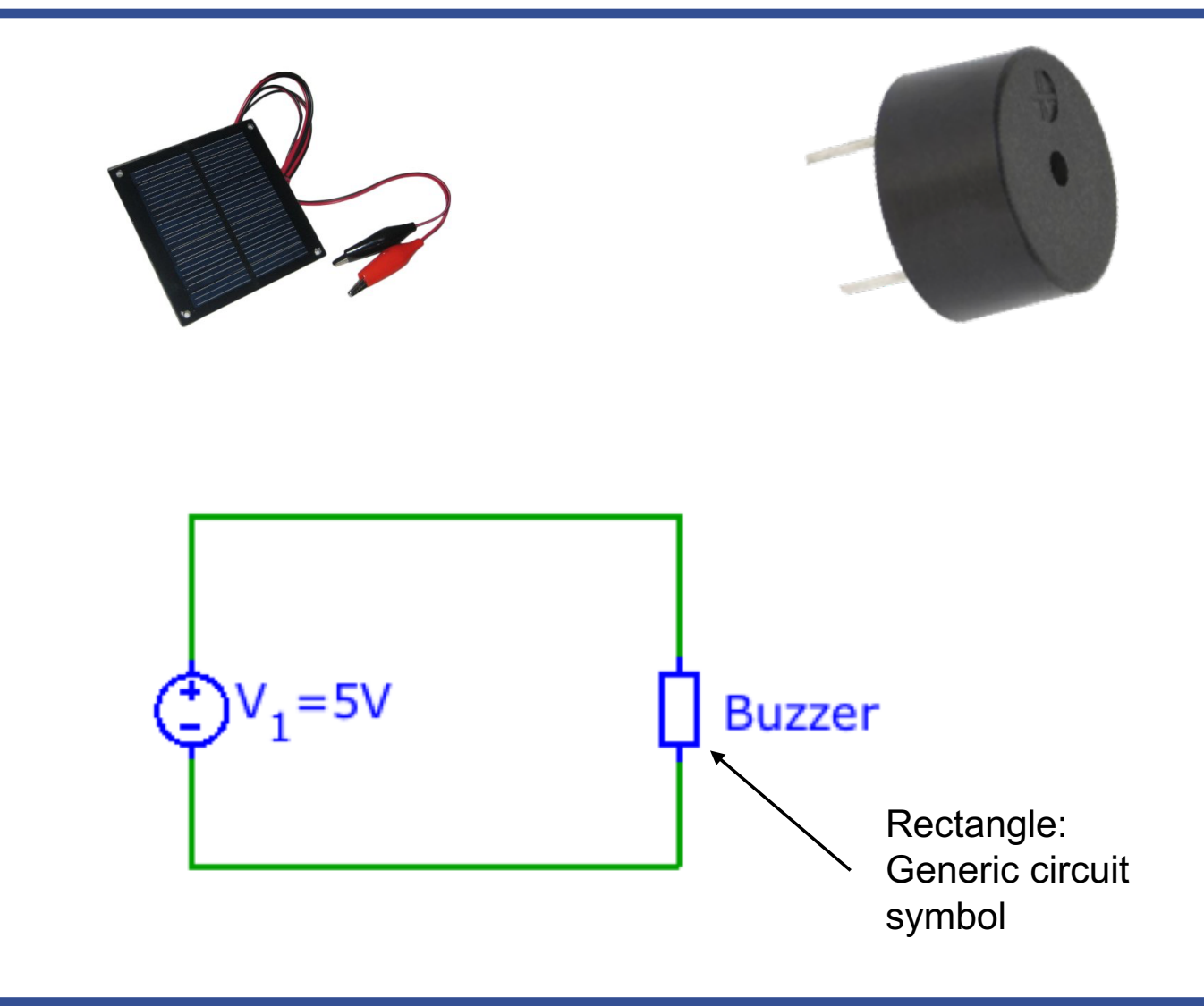

# **Current**

#### **Water flow**

- Water molecules
- Water volume  $[m^3]$
- Flow  $[m^3/s]$

#### **Current**

- Electrons
- Charge  $[$  Coulomb =  $C$   $]$
- Current  $[C / s = A]$

#### **Measuring Current**

Where does the meter go?

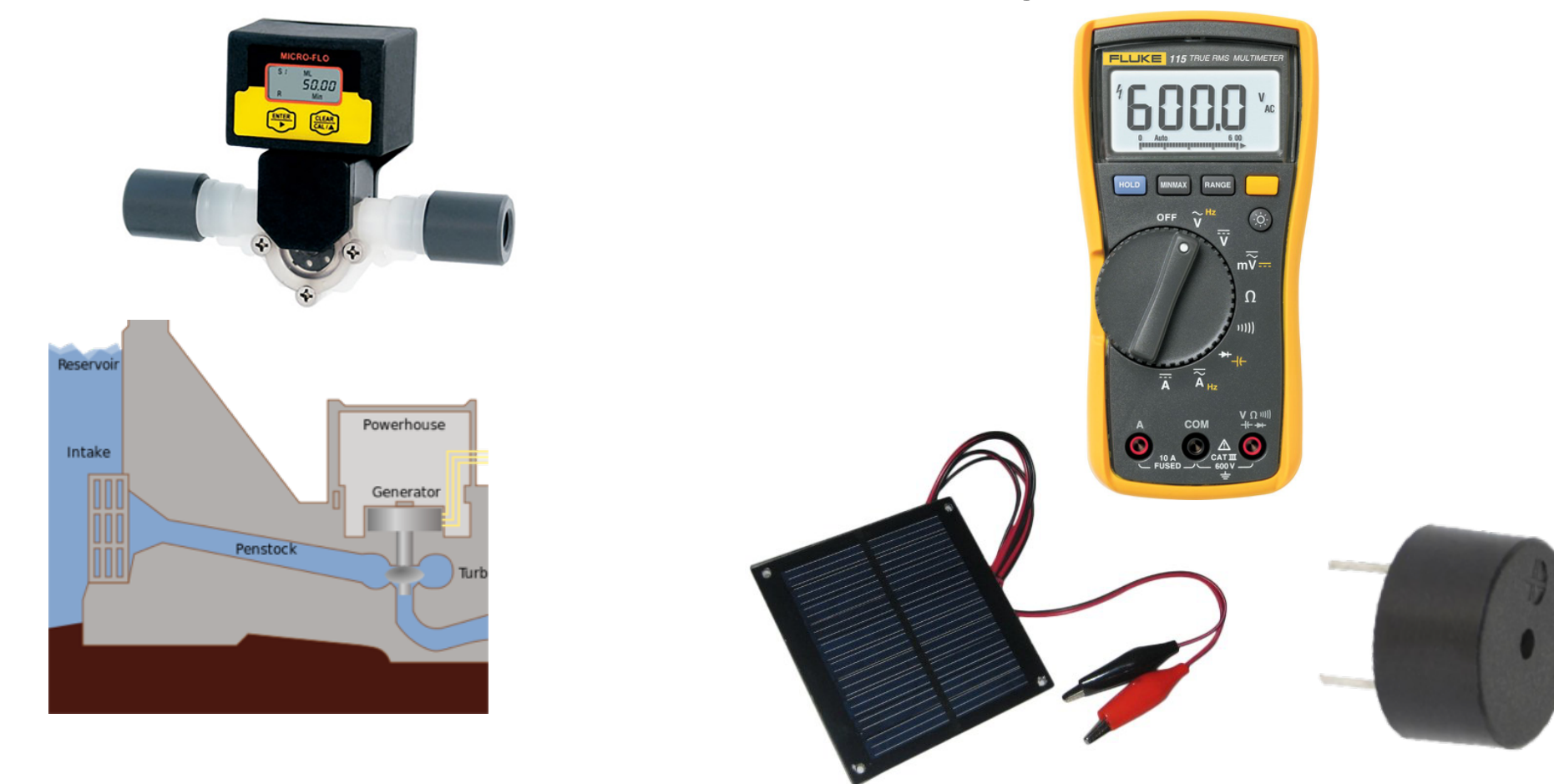

# **Circuit Diagram**

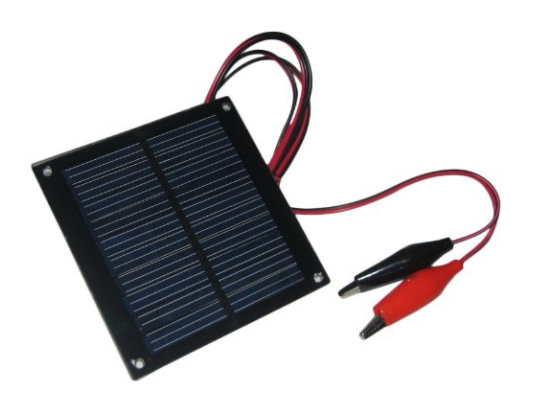

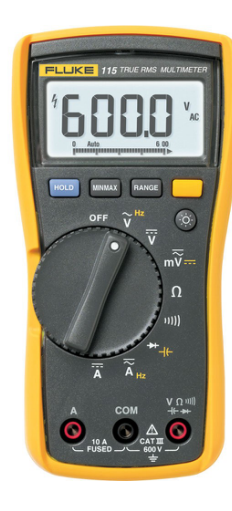

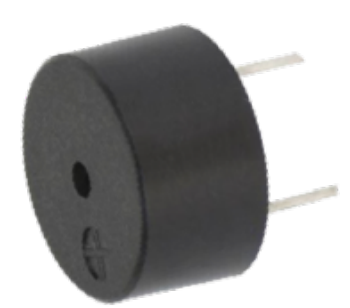

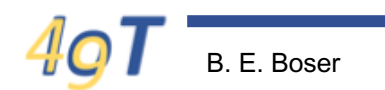

## **Measuring Voltage and Current**

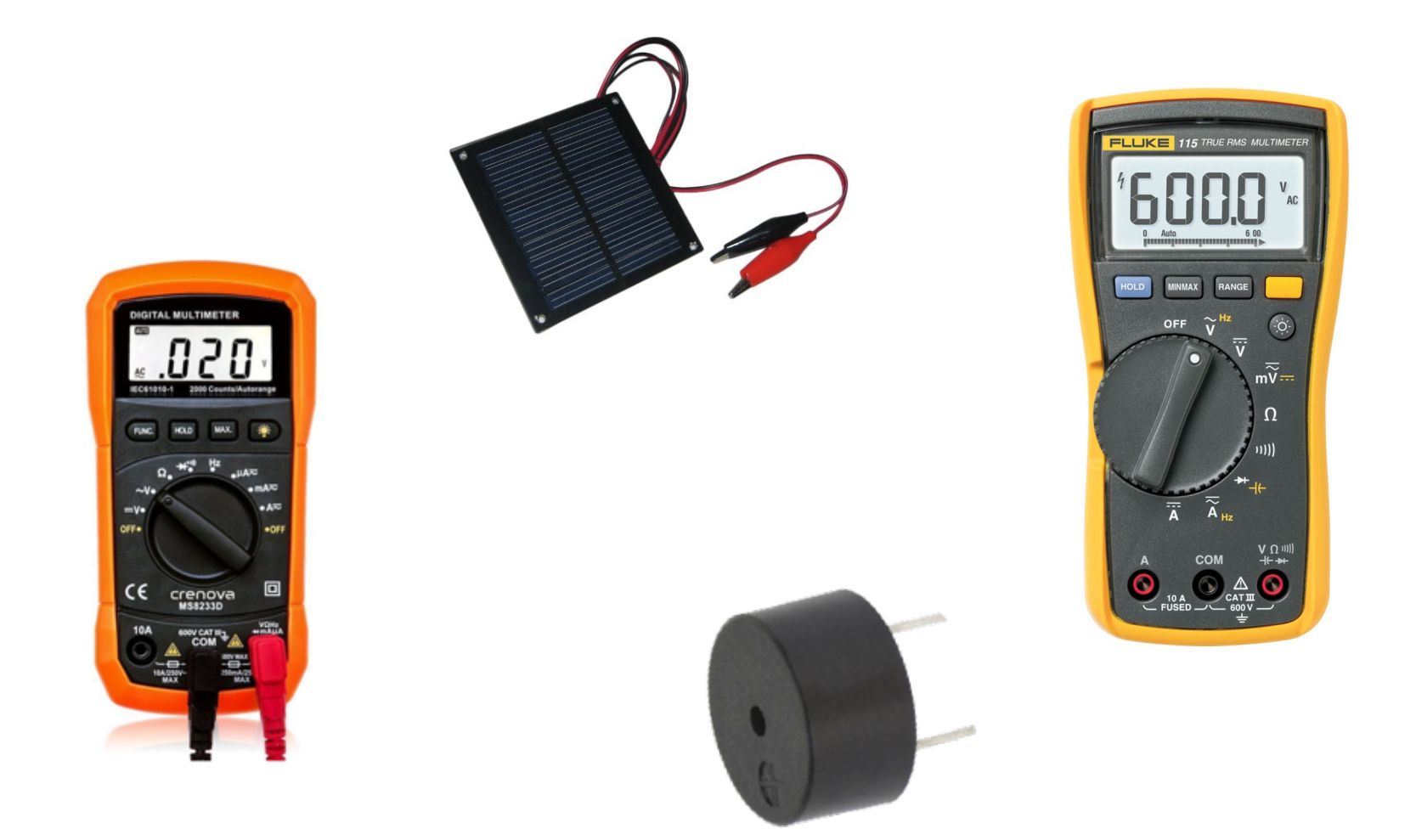

# **Circuit Diagram**

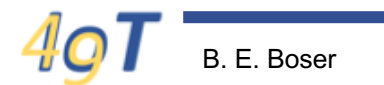

## **Beyond "sound" …**

- What can we do with it?
	- Light the room?
	- Charge the smartphone?
	- Run the microcontroller?
- How can we figure that out?
	- Voltage
	- Current
	- ???

#### **Power**

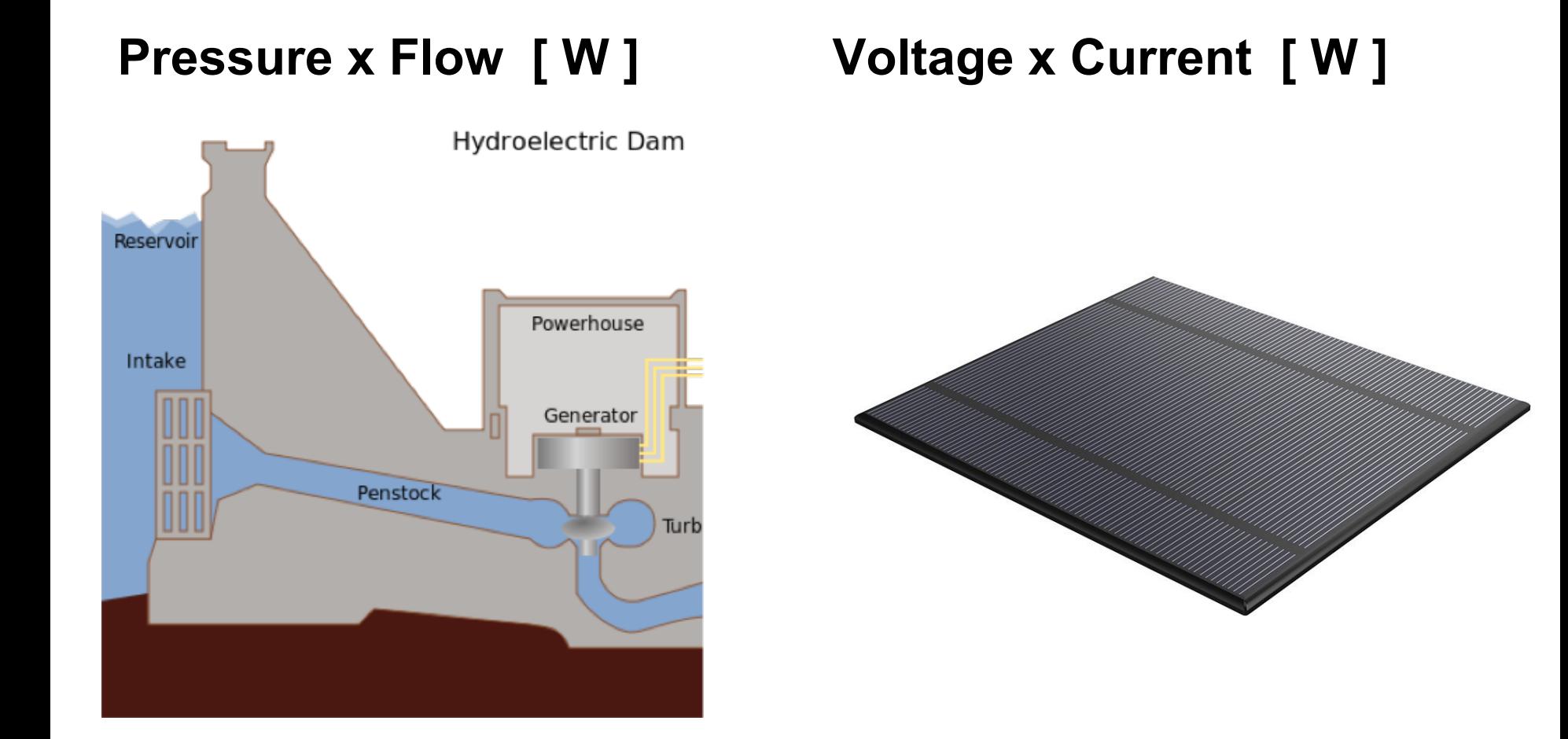

B. E. Boser 29 IoT49: Electricity

#### **Power**

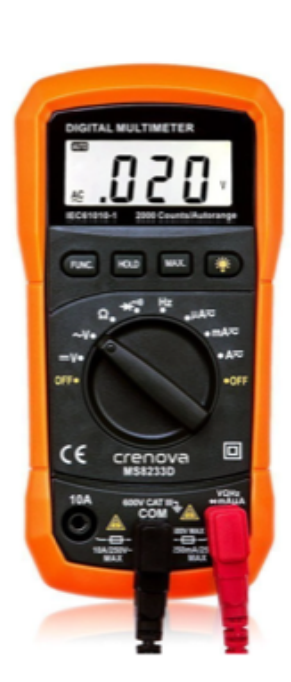

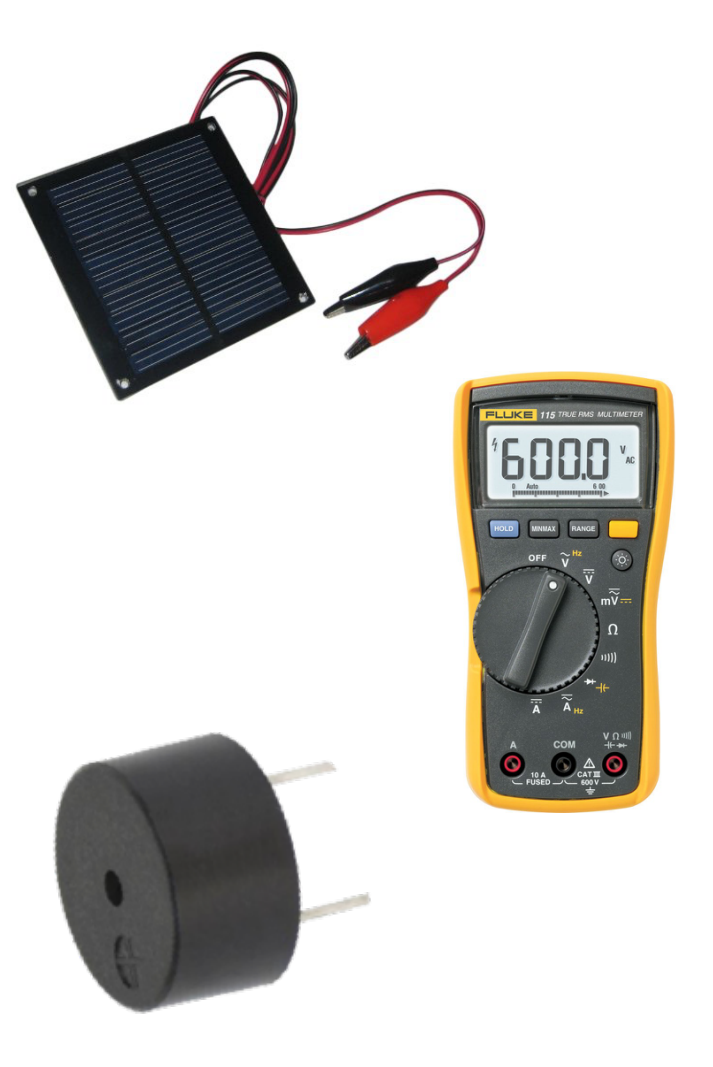

#### **Signal Ground**

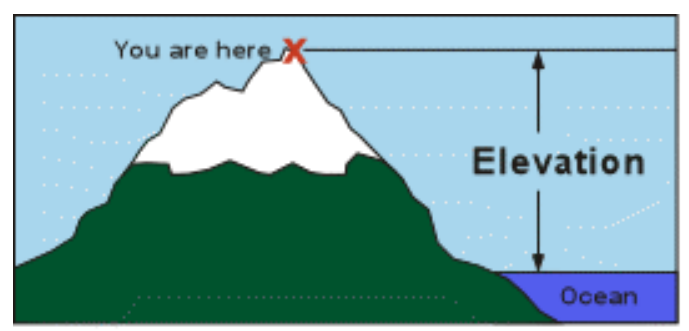

Your elevation is the distance from sea level to you!

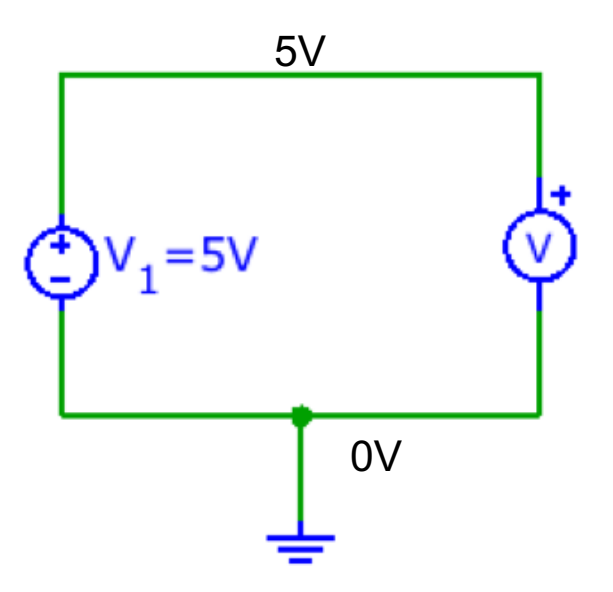

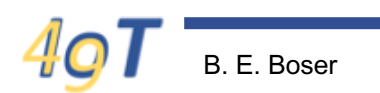

IoT49: Electricity

# **Example: Huzzah32**

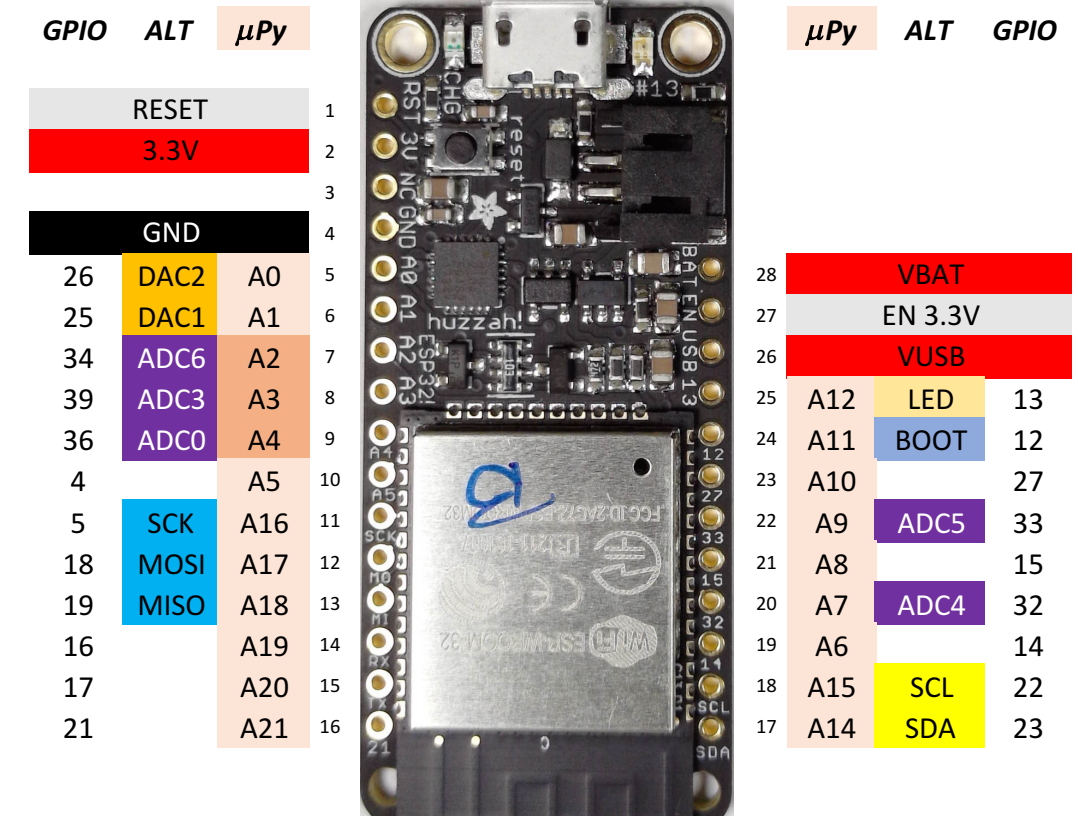

#### **Short Circuit**

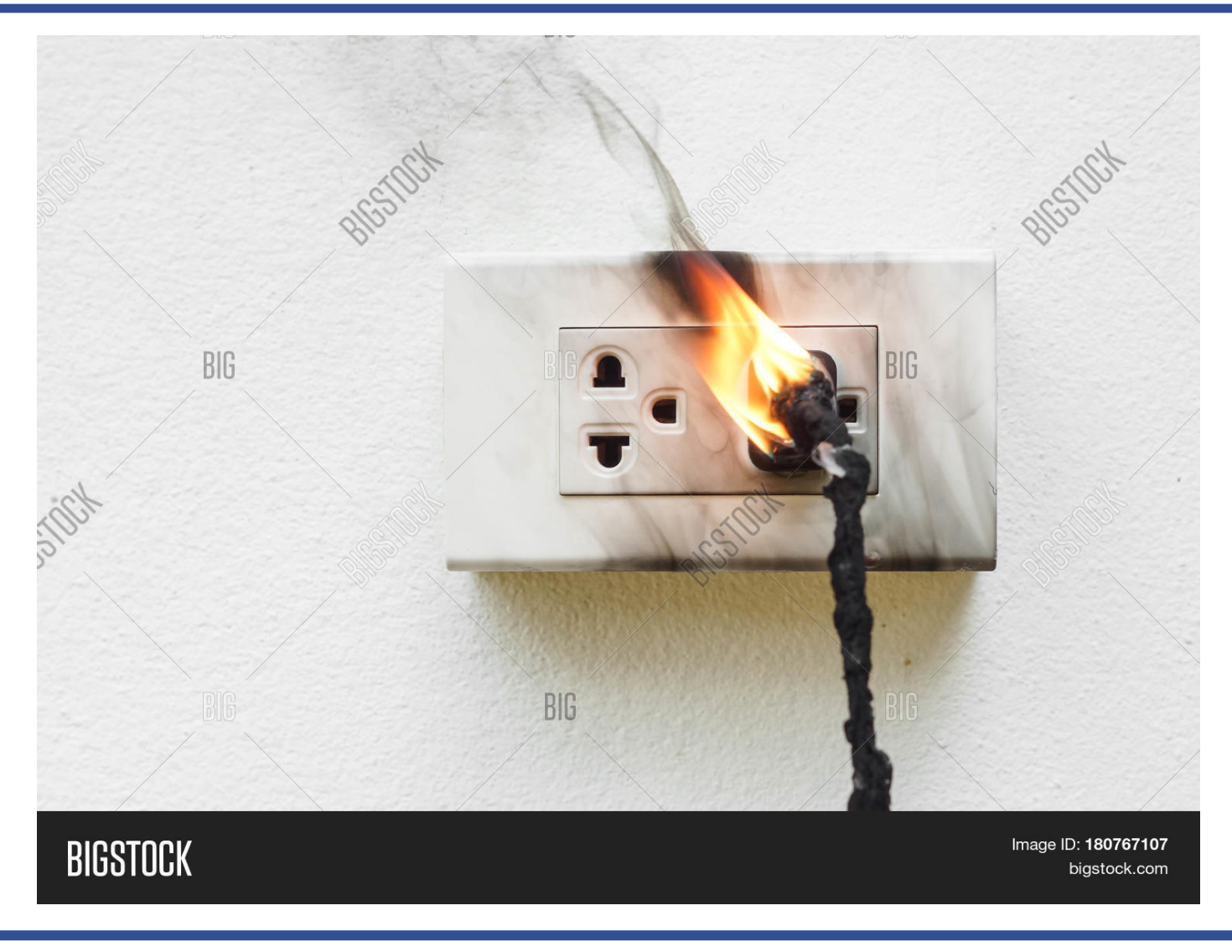

 $4<sub>0</sub>$ 

## **Interpretation**

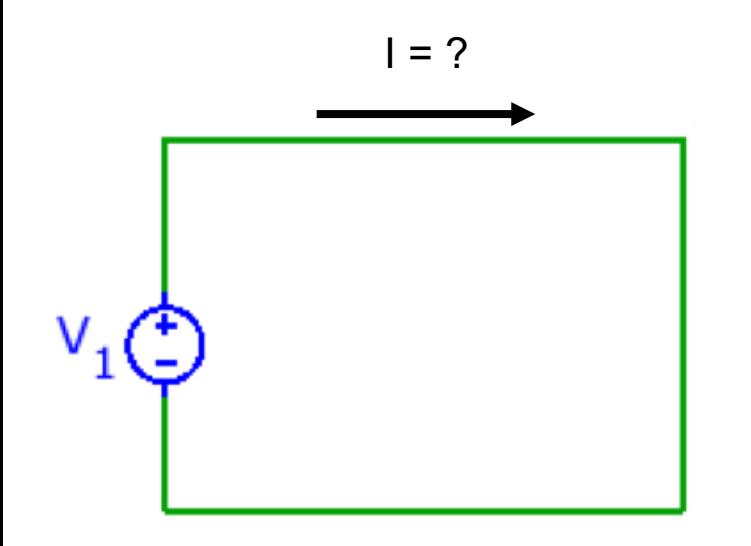

- What is the current flowing?
- Depends on source, e.g.
	- Nuclear power plant
	- Solar cell

– …

# **Short Circuit Current**

- "Current through wire between any two points in a circuit"
- Whether this is a good idea or not (e.g. causes fire) depends on circuit and connection points
- Common terminology used by electrical engineers
- Use ammeter to measure, behaves like short ciruit ("wire")

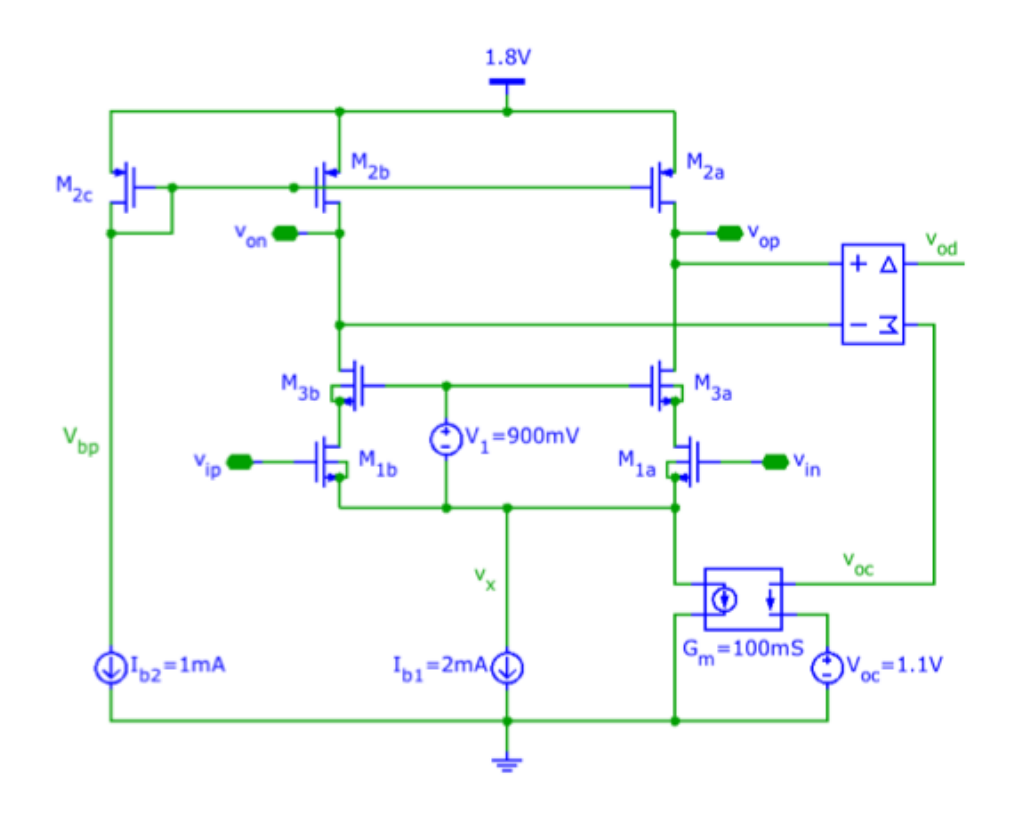

# **Open Circuit Voltage**

- "Voltage between any two points in a circuit without adding a wire between them"
- Note: no current flow  $\rightarrow$ no sparks
- Use voltmeter to measure, behaves like open circuit ("no wire")

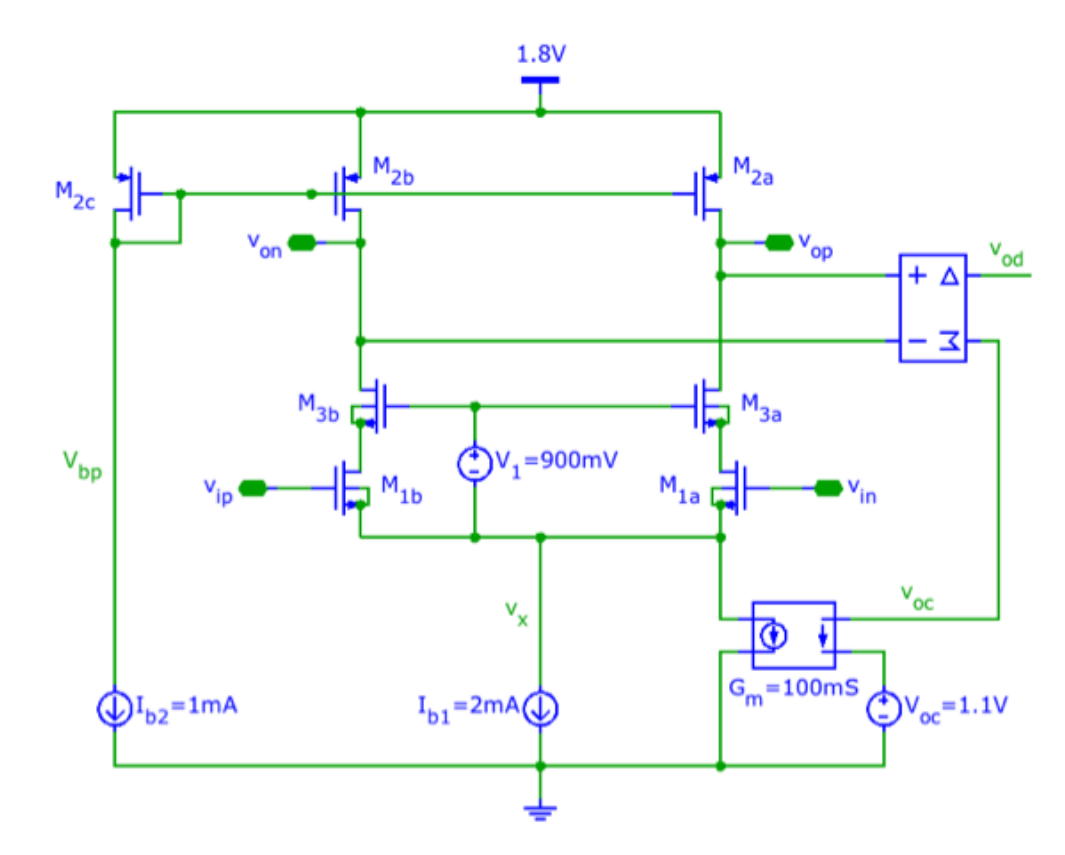

# **Typical Voltages**

- Household current (ac)
- Car battery
- "Typical" Electronic circuits

#### **Electric Shock**

- Is 5V dangerous?
- 100V?
- What about this:

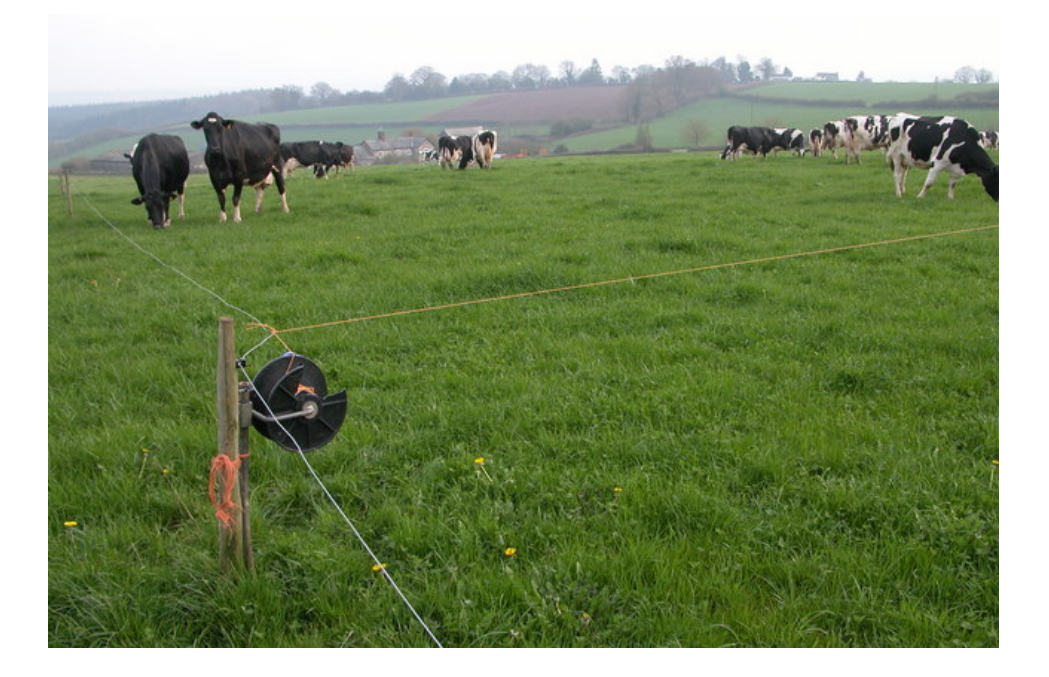

#### **"Dangerous" Voltages**

- Humans:
	- >30V if current not limited
- Integrated circuits:
	- Typical: < 5V!
	- $-$  E.g.

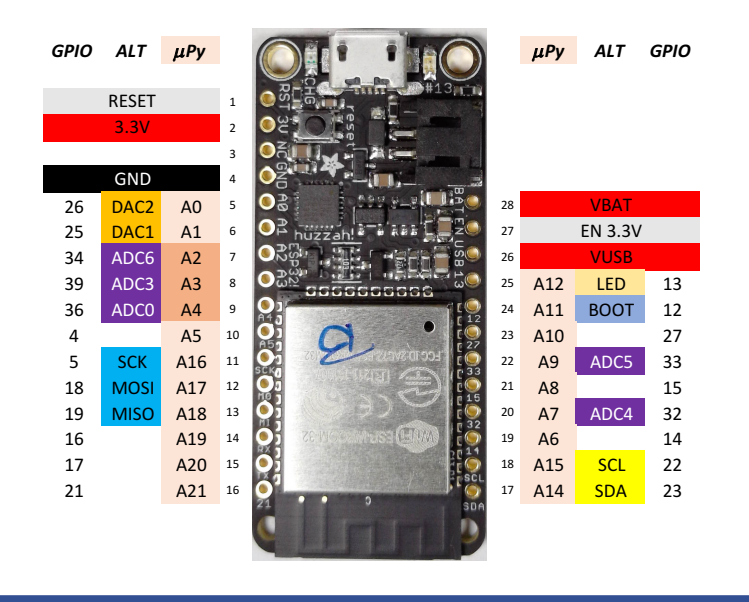

 $C_1 \rightarrow 3$ . Liet

# **Typical Currents**

- Household
- Train
- CPU
- EE 49 circuits

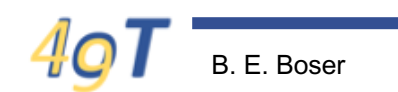

# **Summary**

- Electrical quantities:
	- Voltage
	- Current
	- Power
- Components (devices):
	- Solar cell (source)
	- Buzzer
	- DMM
		- Voltage and current meter
- Circuits:
	- Symbols, diagrams
	- Short and open circuits